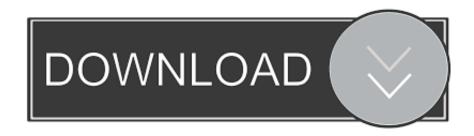

Step 3 Enter Your Confirmation Code Here Office 2007

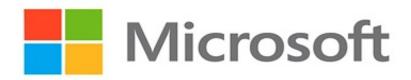

Step 3 Enter Your Confirmation Code Here Office 2007

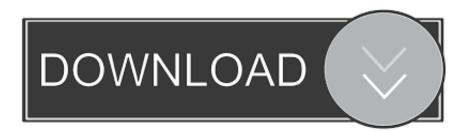

1/2

approach,. and. the. Gear. Guide. will. point. you. to. equipment. that's. ideal. for. your. individual. needs. IB How To Read The Charts 6400 External Dr., Cubic, IN ...

## enter your confirmation code here office $2007 \ step \ 3$

enter your confirmation code here office 2007 step 3, step 3 enter your confirmation code here microsoft office 2007, step 3 enter your confirmation code here office 2007

## step 3 enter your confirmation code here office 2007

f8738bf902